# Trends in C++ and Java

rOOts 2002

Angelika Langer

Training / Consulting http://www.AngelikaLanger.com

© Copyright 1995-2002 by Angelika Langer & Klaus Kreft All rights reserved.

# **rOOts 2002**

# **C++ and Java trends**

# **Angelika Langer**

Trainer/Consultant

http://www.AngelikaLanger.com

**C++ and Java trends**

- C++ standard library extensions
- Java generics

# **status of C++**

- standardized in 1998
- 5-year freezing period
- committee now considers extensions
- language mostly stable
- library will be extended

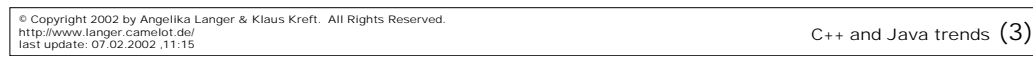

# **example of language change**

• what does the following snippet of code mean?

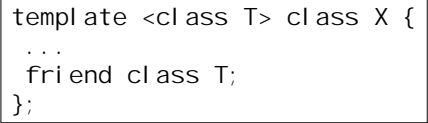

• the class used as template argument is friend of the generated class, i.e. MyCl ass is friend of X<MyCl ass>?

# **friends and templates**

- can't use a template parameter in an *elaborated type specifier*
	- means you can't use a template parameter as the class name in a friend class declaration
	- you can say things like "friend class  $X < T$ " though
- the friend declaration is either ill-formed (compile-time error) or declares a new type  $\top$  in the scope surrounding  $X$ 
	- committee not sure what it means (open issue 245)
- it definitely does not mean "T is a friend of X"
	- committee considers language change

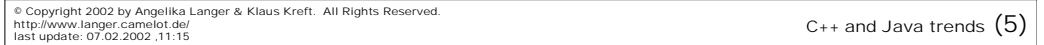

#### **real-life example: stream manipulator**

- manipulators are objects that can be inserted or extracted from a stream
- manipulate the stream; example: endl
- need an overloaded shift operator for the manipulator type:

```
template <class Ostream, class Manip>
Ostream& operator<< (Ostream& os, const manipBase<Manip>& m)
{ return m. manipulate(os); }
```
#### **manipulator base class**

- responsible for iostream-specific duties
	- error/exception handling, exception mask, stream state, ...
- relies on derived class's  $fct()$  function for actual manipulation

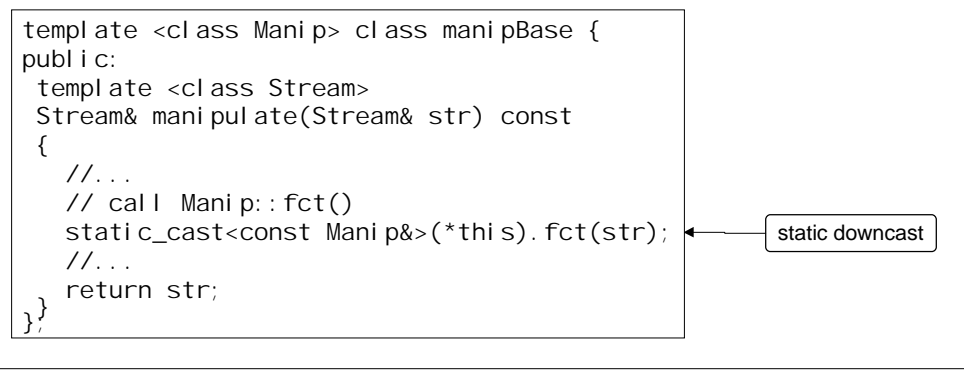

© Copyright 2002 by Angelika Langer & Klaus Kreft. All Rights Reserved.<br>http://www.langer.camelot.de/<br>last update: 07.02.2002 ,11:15

**intended use** class multi : public manipBase<multi> { public: multi(char c, size\_t n) : how\_many\_(n), what\_(c) {} private: const size\_t how\_many\_; const char what\_; public: template <class Ostream> Ostream& fct(Ostream& os) const { for (unsigned int  $i=0$ ;  $i$  < how\_many\_; ++i) os.put(what\_); os.flush(); } return os; "curiously recurring template"

cout << multi('\*',100) << endl;

© Copyright 2002 by Angelika Langer & Klaus Kreft. All Rights Reserved.<br>http://www.langer.camelot.de/<br>last update: 07.02.2002 ,11:15

#### **minor flaw**

- static downcast not entirely safe
- undefined behavior in following case:

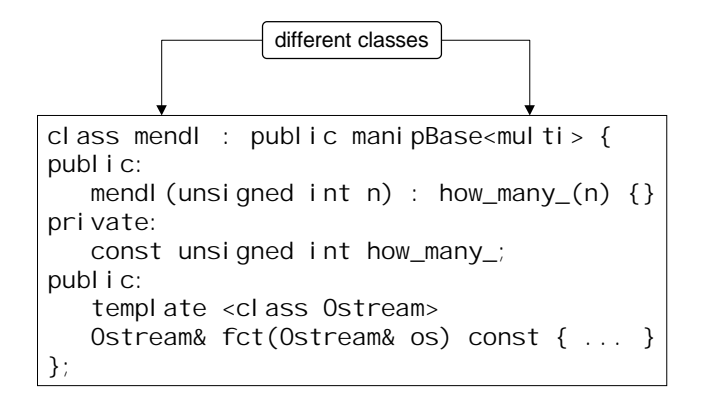

```
© Copyright 2002 by Angelika Langer & Klaus Kreft. All Rights Reserved.<br>http://www.langer.camelot.de/<br>last update: 07.02.2002 ,11:15
```
# **an elegant solution**

• make ctors/dtors private and declare Mani p a friend

```
template <class Manip> class manipBase {
publ i c:
 template <class Stream>
  Stream& manipulate(Stream& str) const
 { ... as before ... }
private:
mani pBase() {}
 manipBase(const manipBase&) {}
  ~manipBase() {}
 manipBase &operator=(const manipBase&) {}
  friend class Manip;
};
```
# **solution explained**

- ctor of mendl implicitly calls private base class ctor
- accessible only to friends
- but mendl is not a friend mani  $p$ Base<multi >, whereas multi would be

```
class mendl : public manipBase<multi> { 
publ i c:
   mendl (unsigned int n) : how_many_(n) \{ \} ...
};
```

```
© Copyright 2002 by Angelika Langer & Klaus Kreft. All Rights Reserved.<br>http://www.langer.camelot.de/<br>last update: 07.02.2002 ,11:15
```

```
catch
```
- friend declaration doesn't make the template parameter a friend
- instead makes a class named Mani p a friend (or is illformed)

```
template <class Manip> class manipBase {
publ i c:
 template <class Stream>
 Stream& manipulate(Stream& str) const
  { ... as before ... }
private:
mani pBase() {}
  ... as before ...
  friend class Manip;
};
```
# **library extensions**

- non-profit organization BOOST
	- has been collecting ideas and implementations of conceivable extensions to the standard library
	- free download from www.boost.org
- many proposals for library extensions are now taken from the BOOST library

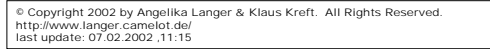

 $C++$  and Java trends  $(13)$ 

# **proposed library extension**

- C99 extensions
- rational numbers
- regular expressions
- smart pointers
- hash tables
- random numbers
- type traits
- threads

# **C99 extensions**

- typedefs based on the 1999 C Standard header <stdint.h>
- supplies typedefs for standard integer types such as int32 toruint least16 t
- use in preference to <stdint. h> for enhanced portability

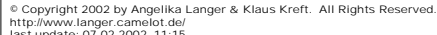

 $C++$  and Java trends  $(15)$ 

#### **rational numbers**

- standard library supports complex numbers
- natural extension to support rational numbers
- in a similar manner to the standard complex class

```
rational \langleint > half(1, 2);
rational <i nt> one(1);
rational <i nt> minus_half(-1, 2);
assert(rational_cast<double>(half) == 0.5);
assert(half + half == one);assert(abs(minus_half) == half);
```
## **regular expressions**

- a form of pattern-matching used in text processing
	- known from Unix utilities grep, sed and awk, and programming language perl
- C<sup>++</sup> regex provides POSIX C API's, but goes beyond
	- can cope with wide character strings
	- offers search and replace operations
- reg expression represents a "machine readable" regular expression
	- closely modeled on std::basic\_string
	- a string plus actual state-machine required by regular expression algorithms

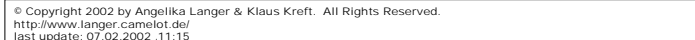

 $C++$  and Java trends  $(17)$ 

# **smart pointers**

- 4 smart pointer classes in BOOST
	- designed to complement the standard library auto\_ptr class

scoped\_ptr / scoped\_array

- simple sole ownership of single objects / arrays
	- guarantees deletion of object on destruction or via reset()
	- no transfer of ownership; mimics a built-in pointer

shared\_ptr / shared\_array

- object / array ownership shared among multiple pointers
	- reference counted pointer

```
© Copyright 2002 by Angelika Langer & Klaus Kreft. All Rights Reserved.<br>http://www.langer.camelot.de/<br>last update: 07.02.2002 ,11:15
```
# **Alexandrescu's smart pointer**

- the configurable smart pointer class template from the Loki library
	- uses not just template type parameters, but also template template parameters

```
template 
\prec typename T,
 template <class> class OwnershipPolicy = RefCounted,
class ConversionPolicy = DissallowConversion,
 template <class> class CheckingPolicy = AssertCheck,
template <class> class StoragePolicy = DefaultSPStorage
\ddotmarkclass SmartPointer;
```

```
© Copyright 2002 by Angelika Langer & Klaus Kreft. All Rights Reserved.<br>http://www.langer.camelot.de/<br>last update: 07.02.2002 ,11:15
```
# **Alexandrescu's Smart Pointer**

- ownership policy
	- deep copy, destructive copy, no copy
	- reference counted (thread-safe or not)
- conversion policy
	- allow or disallow implicit conversion to underlying pointer type
- checking policy
	- reject null
	- no check
- storage policy
	- default storage (does delete )
	- array storage (does array delete[] )
	- heap storage (calls free())

```
© Copyright 2002 by Angelika Langer & Klaus Kreft. All Rights Reserved.<br>http://www.langer.camelot.de/<br>last update: 07.02.2002 ,11:15
```
#### **random numbers**

- random numbers needed for
	- numerics (simulation, Monte-Carlo integration)
	- games (non-deterministic enemy behavior)
	- security (key generation)
	- testing (random coverage in white-box tests)
- proposal separates number generators from distributions
	- number generator
		- generates a sequence of numbers uniformly distributed on a given range
	- distribution

maps one distribution (e.g. uniform distribution provided by some generator) to another

© Copyright 2002 by Angelika Langer & Klaus Kreft. All Rights Reserved.<br>http://www.langer.camelot.de/<br>last update: 07.02.2002 ,11:15

#### **random number generators**

- non-deterministic random number generator
	- based on some stochastic process; truly-random numbers
- pseudo-random number generator
	- based on some algorithm and internal state; deterministic
- proposal has implementations of various algorithms
	- example: minstd\_rand
		- linear congruential pseudo-random number generator

 $x(n+1) := (a * x(n) + c) \mod m$ 

 $\cdot$  a, c, and m have sensible default values;  $x(0)$  is the seed

#### **distributions - examples**

#### uniform smallint

- discrete uniform distribution on a small set of integers (much smaller than range of underlying generator)
- example: drawing from an urn
- bernoulli distribution
	- Bernoulli experiment: discrete boolean valued distribution with configurable probability
	- example: tossing a coin  $(p=0.5)$

#### uniform\_on\_sphere

- uniform distribution on a unit sphere of arbitrary dimension
- example: choosing a random point on Earth (assumed to be a sphere) where to spend the next vacation

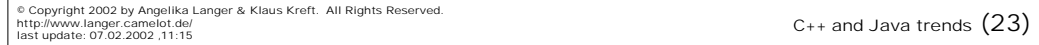

# **random number generator - example**

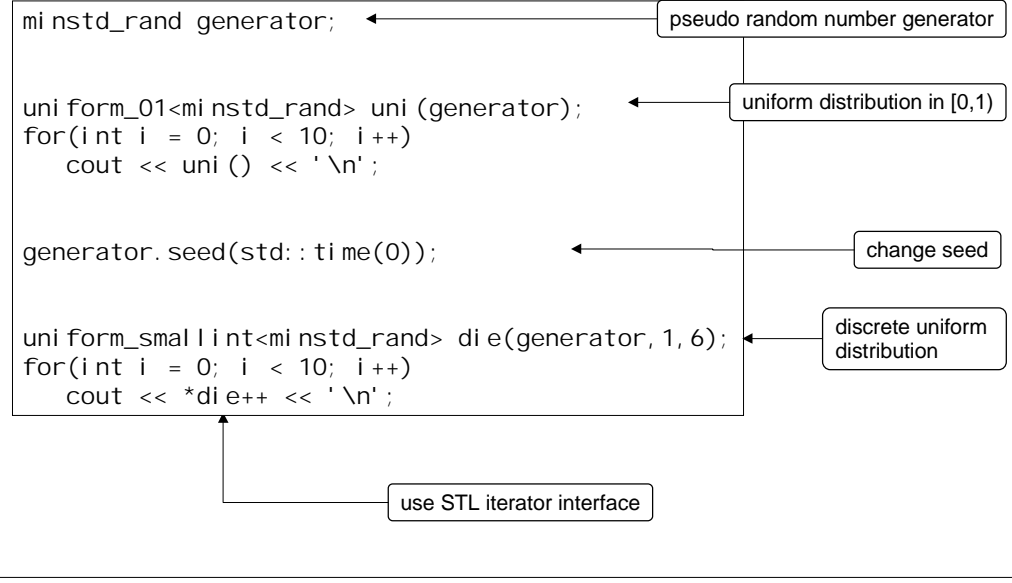

© Copyright 2002 by Angelika Langer & Klaus Kreft. All Rights Reserved.<br>http://www.langer.camelot.de/<br>last update: 07.02.2002 ,11:15

#### **hash tables**

- first proposal in 1995 rejected for reasons of timing
- today: 3 independently written implementations – SGI, Dinkumware, and Metrowerks
- similar, but not identical and different from current proposal
- differences include:
	- iterator can be forward (reduced overhead, but slower) or bidirectional (same as for tree-based container) proposal allows for both
	- lookup in bucket via equality or comparison proposal suggest equality

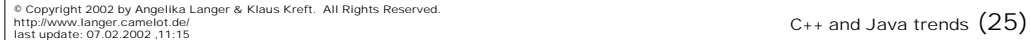

# **hash table interface**

- hash function and equality are separate functions
	- Dinkumware packages them into one structure

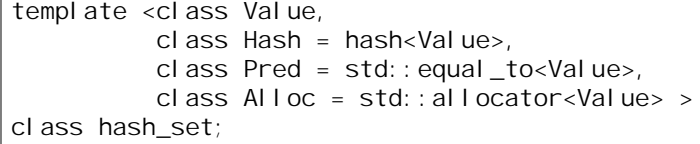

# **hash policy control**

double load\_factor() const;

- returns average number of elements per bucket double max load factor() const;
- returns maximum load factor
	- container automatically increases number of buckets as
		- necessary to keep the load factor below this number
- void set\_max\_load\_factor(double z);
- changes the container's maximum load load factor void rehash(size\_type n);
- changes the number of buckets so that it is at least n

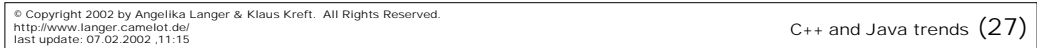

#### **bucket interface**

- expose the bucket structure
	- lets users investigate how well hash function performs test how evenly elements are distributed within buckets see if element in a bucket have any common properties
- enable optimized algorithms
	- iterators might have an underlying segmented structure if buckets are singly linked lists
	- algorithms can exploit that structure with an explicit nested loop
- interface includes:

```
size type bucket count() const;
size_type bucket_size(size_type n);
local_iterator begin(size_type n);
local_iterator end(size_type n);
```
# **type traits**

- sometimes templates are not quite as "generic" as one would wish
- problem: not all types are created equally – some categories of types may need special handling
- example: a version of  $std$ : pair that can hold reference types

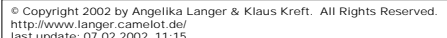

 $C++$  and Java trends  $(29)$ 

# **std::pair**

- can't be instantiated for a reference type
	- reference to reference not allowed in C++

```
template <typename T1, typename T2> struct pair {
 typedef T1 first_type;
 typedef T2 second_type;
  T1 first;
  T2 second;
  pair(const T1& nfirst, const T2& nsecond)
  :first(nfirst), second(nsecond) { }
   ...
};
```
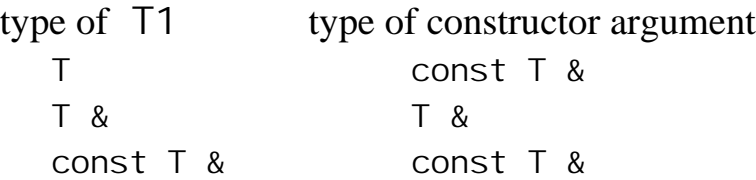

- add\_reference<const T1>:: type
	- if  $T$  is a reference type then leaves  $T$  unchanged
	- otherwise converts T to a reference type

```
template <typename T> 
struct add_reference{ typedef T& type; };
template <typename T> 
struct add_reference<T&>{ typedef T& type; };
```
© Copyright 2002 by Angelika Langer & Klaus Kreft. All Rights Reserved.<br>http://www.langer.camelot.de/<br>last update: 07.02.2002 ,11:15

# **change std::pair**

```
template <typename T1, typename T2> struct pair {
   typedef T1 first_type;
   typedef T2 second_type;
  T1 first;
  T2 second;
 pair(add_reference<const T1>:: type nfirst,
       add_reference<const T2>::type nsecond)
  :first(nfirst), second(nsecond) { }
};
```
• can also be achieved by partial specialization of the pair class

# **type traits for optimizing code performance**

- classic example: algorithm std:: copy
	- if types being copied are PODs, then  $std$ : memcpy can be used to copy the data, rather than a slower "object by object" copy
- key idea:
	- use helper function that is overloaded for PODs and non-PODs

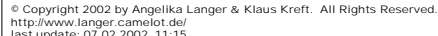

 $C++$  and Java trends  $(33)$ 

# **helper function**

- version for non-POD types
	- performs regulat object-by-object copy

```
namespace detail{
  template <bool b> struct copier
  { template<typename I1, typename I2>
     static I2 do_copy(I1 first, I1 last, I2 out)
    \{ while(first != last)
       \{ *out = *fi \, rst; ++out;
       +++first;
       return out;
\}; \}
```
#### **helper function overloaded**

- version for PODs
	- uses memcpy

```
namespace detail{
 template <> struct copier<true>
 {
 template<typename I1, typename I2>
 static I2* do_copy(I1* first, I1* last, I2* out)
    {
       memcpy(out, first, (last-first)*sizeof(I2));
       return out+(last-first);
    }
 };
}
```

```
© Copyright 2002 by Angelika Langer & Klaus Kreft. All Rights Reserved.<br>http://www.langer.camelot.de/<br>last update: 07.02.2002 ,11:15
```

```
optimized std::copy
 • same semantics as std:: copy
 • calls memothly where appropriate
template<typename I1, typename I2>
inline I2 copy(I1 first, I1 last, I2 out)
{
    typedef typename remove_cv<
         typename std::iterator_traits<I1>::value_type>::type v1_t;
    typedef typename remove_cv<
         typename std::iterator_traits<I2>::value_type>::type v2_t;
    return detail::copier<
         is_same<v1_t, v2_t>::value
          && is_pointer<I1>::value
         && is_pointer<l2>::value
          && has_trivial_assign<v1_t>::value
        >::do_copy(first, last, out);
}
```

```
© Copyright 2002 by Angelika Langer & Klaus Kreft. All Rights Reserved.<br>http://www.langer.camelot.de/<br>last update: 07.02.2002 ,11:15
```
# **type traits "magic"**

```
remove_cv<T>::type
```
- creates a type the same as T but with any top level cv-qualifiers removed
- is\_same<T, U>:: value
- true if  $T$  and  $U$  are the same type

is\_pointer<T>::value

• true if  $\top$  is a regular pointer type

has trivial assign<T>::value

- true if T has a trivial assignment operator
	- $-$  if T:: operator=(const T&) is equivalent to memcpy

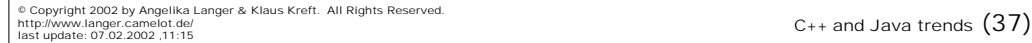

**remove\_cv**

• works via template specialization

```
template <typename T> struct remove_cv
{ typedef typename cv_traits_imp<T*>::unqualified_type type; };
template <typename T> struct remove_cv<T&>
{ typedef T& type; };
```

```
template <class T> struct cv_traits_imp
{};
template <class T> struct cv_traits_imp<T*>
{ typedef T unqualified_type; ... };
template <class T> struct cv_traits_imp<const T*>
{ typedef T unqualified_type; ... };
template <class T> struct cv_traits_imp<volatile T*>
{ typedef T unqualified_type; ... };
template <class T> struct cv_traits_imp<const volatile T*>
{ typedef T unqualified_type; ... };
```
# **has\_trivial\_assign**

```
template <typename T> struct has_trivial_assign {
pri vate:
    typedef typename remove_cv<T>::type cvt;
publ i c:
   static const bool value = is_POD<T>::value
      || HAS_TRIVIAL_ASSIGN(cvt);
template <typename T> struct is_POD { 
 ...
```
static const bool value = is\_scalar<cvt>::value  $|$  | IS\_POD(cvt);

• macros like IS POD and HAS TRIVIAL ASSIGN must be specialized for each user-defined POD type

```
© Copyright 2002 by Angelika Langer & Klaus Kreft. All Rights Reserved.<br>http://www.langer.camelot.de/<br>last update: 07.02.2002 ,11:15
```
#### **threads**

...

- goals: portable, safe, efficient
- supports:
	- synchronization primitives
		- mutex, recursive mutex, scoped lock
	- thread management and thread specific storage
		- thread, thread specific pointer
- intended extensions (not yet available and not yet proposed):
	- more advanced synchronization concepts
		- read/write mutexes, barriers

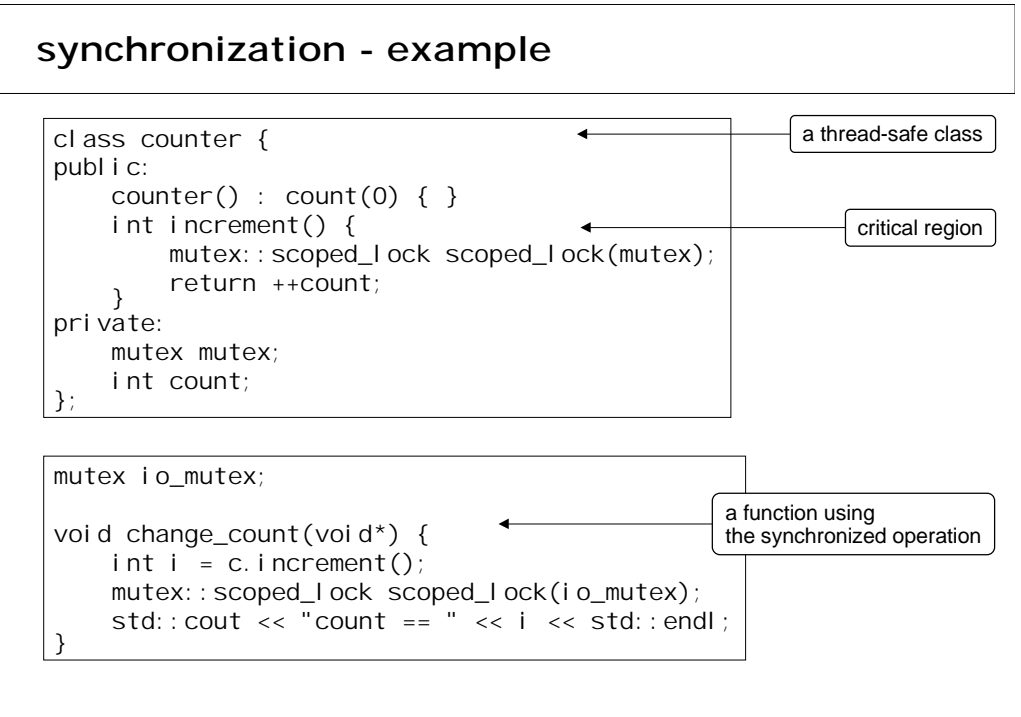

```
© Copyright 2002 by Angelika Langer & Klaus Kreft. All Rights Reserved.<br>http://www.langer.camelot.de/<br>last update: 07.02.2002 ,11:15
```
**thread management - example**

• change count in 4 parallel threads

```
counter c;
int main(int, char*[]) {
     const int num_threads = 4;
     thread_group thrds;
    for (int i=0; i < num_{th}reads; +i)
         thrds.create_thread(&change_count, 0);
     thrds.join_all();
     return 0;
}
```
output:  $\sqrt{\frac{1}{\text{count}}}$  == 1

```
count == 2count == 3count == 4
```
© Copyright 2002 by Angelika Langer & Klaus Kreft. All Rights Reserved.<br>http://www.langer.camelot.de/<br>last update: 07.02.2002 ,11:15

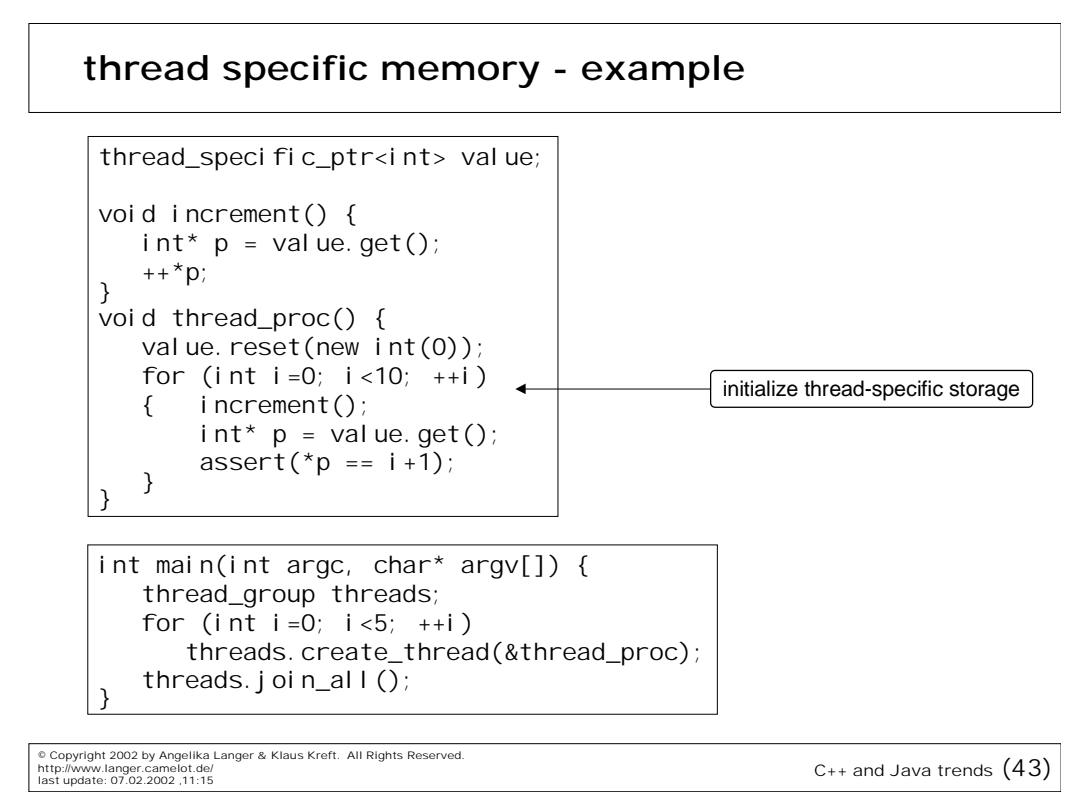

#### **conclusion**

- evolution rather than revolution
	- sound proposals for useful library extensions standardize common practice
- there is more on the committee's wish list
	- text processing, numerics, graphics, system programming, networking, language bindings, and multi-language programming
- open-source projects complement the standard
	- International Components for Unicode (ICU) (initiated by IBM)
	- cross-platform C, C++ and Java APIs for supporting I18N
	- $-$  interesting alternative to the standard  $C_{++}$  locales and facets

## **conclusion**

- templates play an important role
	- used intensely in modern C++ libraries except ICU which is a Java port
	- more daring use of templates demonstrated
		- for Generative Programming by Eisenecker/Czarnecky and
		- in Loki library by Alexandrescu

© Copyright 2002 by Angelika Langer & Klaus Kreft. All Rights Reserved.<br>http://www.langer.camelot.de/<br>last update: 07.02.2002 ,11:15

# **C++ and Java trends**

- C++ standard library extensions
- Java generics

# **Java Generics**

- add generic types and methods to Java
- benefits:
	- expressiveness and safety
	- make type parameters explicit and making type casts implicit
	- crucial for using libraries such as collections in a flexible, yet safe way
- parameterized type
	- class or interface that has type parameters
- type variable
	- placeholder for a type, i.e. the type parameter

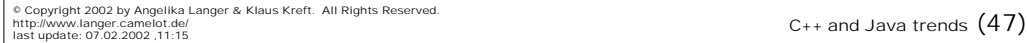

# **parameterized types**

- instantiations of parameterized types look like C++ templates
- examples:

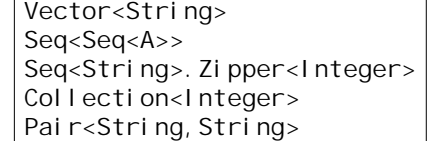

- primitive types cannot be parameters
	- Vector<int> is illegal

# **benefit of parameterized types**

• today: no information available about the type of the elements contained in a collection

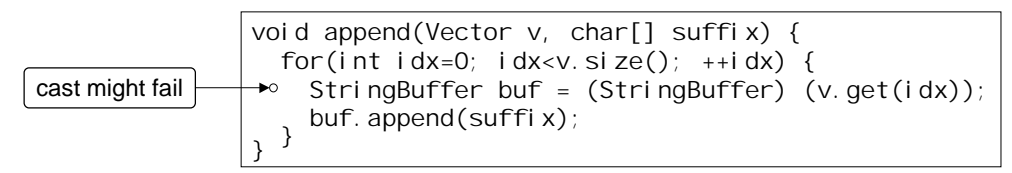

• future: parameterized type provides more information and performs cast implicitly

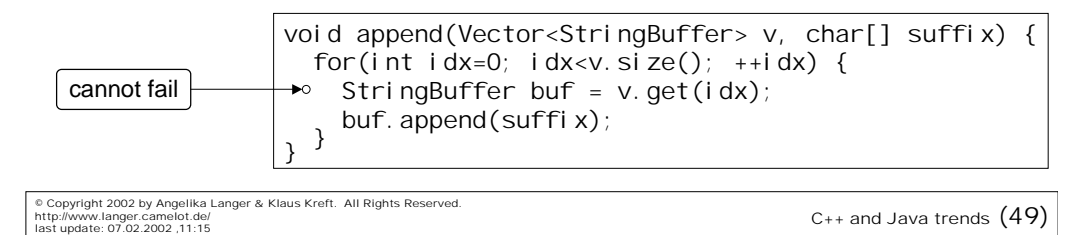

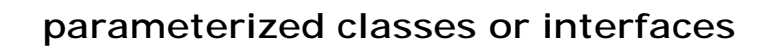

- definition of a parameterized class
	- type variables T1 and T2 act a parameters

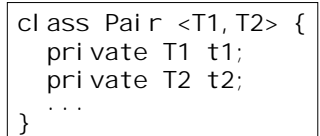

- type variable can have optional *bounds*
	- a bound consist of a class and/or several interfaces
	- if no bound is provided Object is assumed

```
class AssociativeArray <Key implements Comparable, Value> {
   ...
}
```

```
© Copyright 2002 by Angelika Langer & Klaus Kreft. All Rights Reserved.<br>http://www.langer.camelot.de/<br>last update: 07.02.2002 ,11:15
```
# **shared type identification**

- all instantiations of a parameterized type have the same runtime type
	- type parameters are not maintained at runtime and do not show up in the byte code

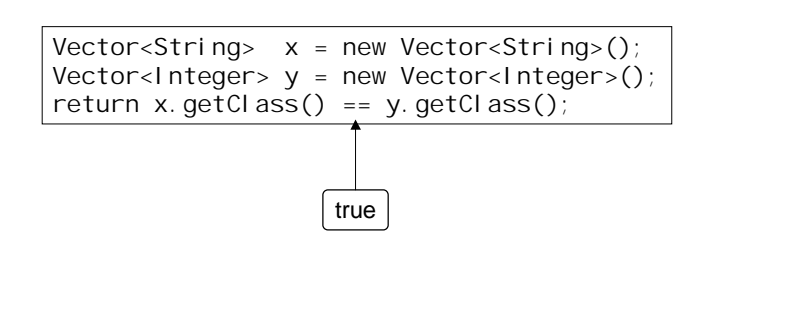

```
© Copyright 2002 by Angelika Langer & Klaus Kreft. All Rights Reserved.<br>http://www.langer.camelot.de/<br>last update: 07.02.2002 ,11:15
```
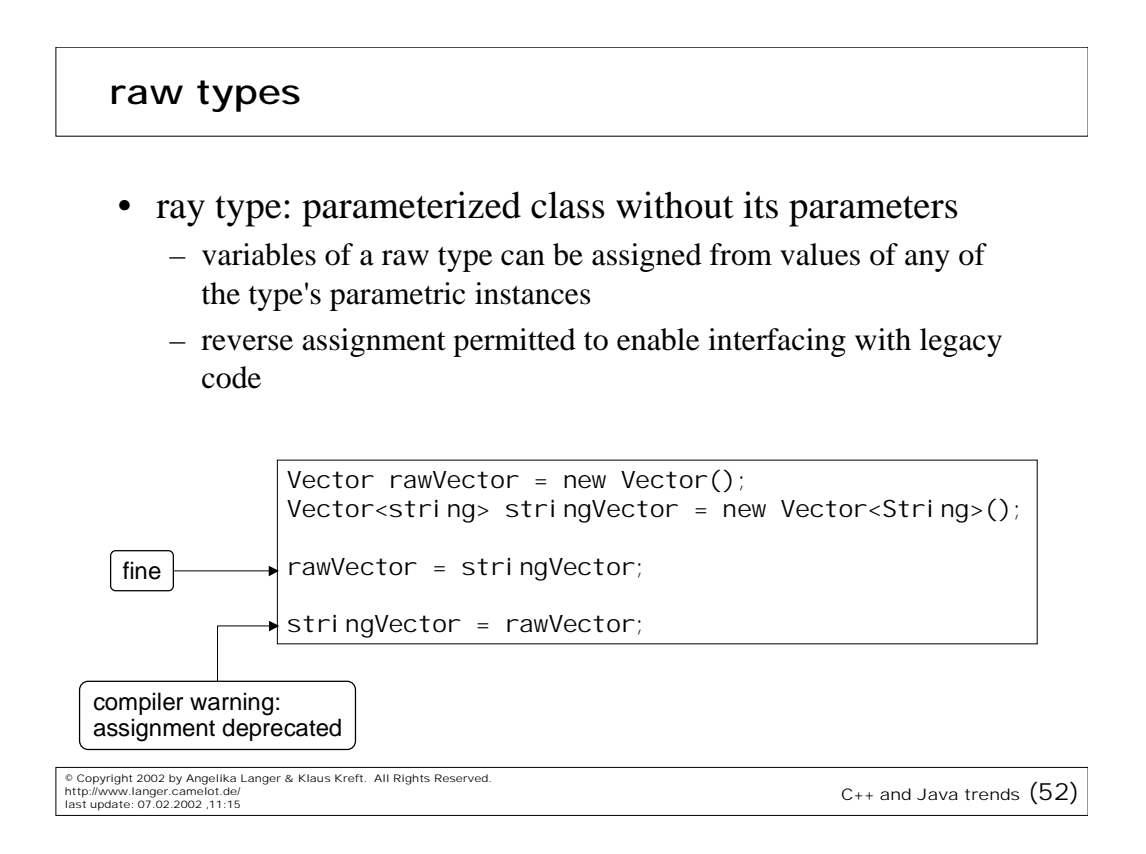

#### • access to fields of a raw type

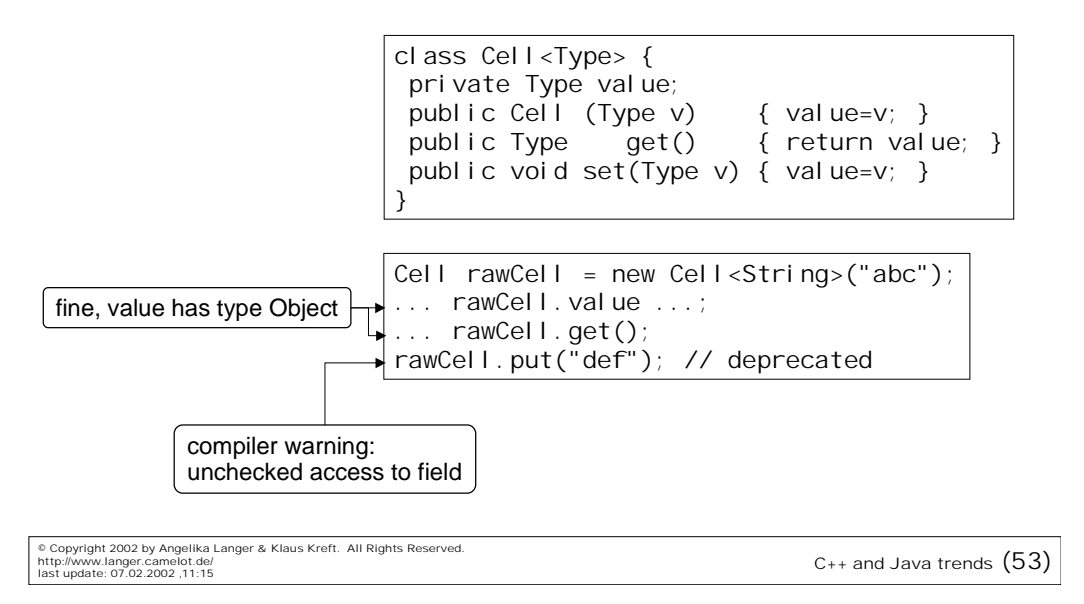

# **generic methods**

• method declarations can have a type parameter section like classes have

```
static <Elem> void swap(Elem[] a, int i, int j) {
 Elem temp = a[i]; a[i] = a[j]; a[j] = temp;
}
<Elem implements Comparable<Elem>> void sort(Elem[] a) {
 for (int i = 0; i < xs. length; i++)for (int j = 0; j < i; j ++)
   if (a[j].compareTo(a[i]) < 0) <Elem>swap(a, i, j);
```
• no special syntax for invocation

– type parameters are inferred from arguments

swap(ints, 1, 3); sort(strings);

© Copyright 2002 by Angelika Langer & Klaus Kreft. All Rights Reserved.<br>http://www.langer.camelot.de/<br>last update: 07.02.2002 ,11:15

# **do we really benefit ?**

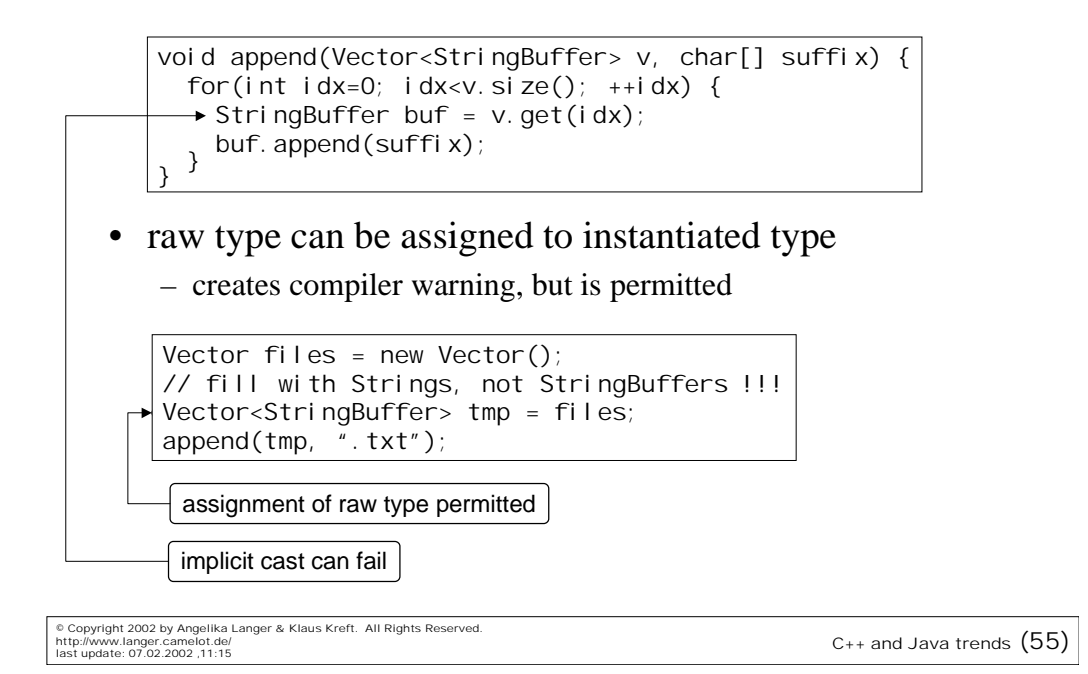

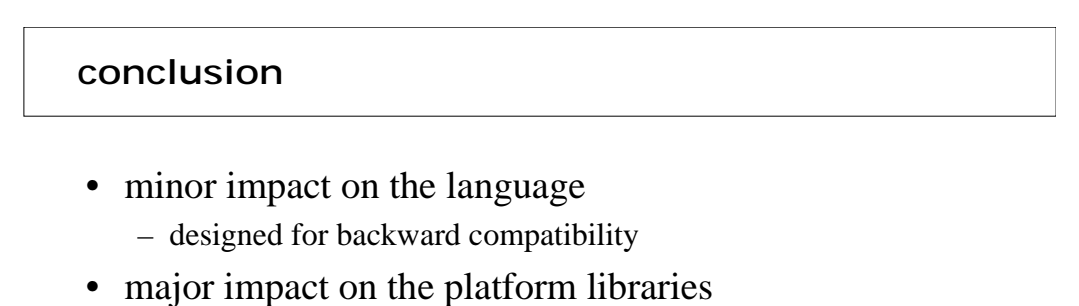

- resign of collections framework likely
- availability: not yet announced
	- definitely not in J2SE 1.4
	- draft version of specification (dated April 2001)

#### **trends in C++ and Java**

- evolution instead of revolution – both language are fairly mature
- language adjustments circle around templates / generics
- library extensions cover smaller utilities and features
- big difference between C++ and Java
	- major business frameworks are developed for Java
	- distributed component architecture (J2EE with EJB)
	- service oriented architectures (JINI, WebServices)
	- not so sure about Java's role in the real-time domain

© Copyright 2002 by Angelika Langer & Klaus Kreft. All Rights Reserved.<br>http://www.langer.camelot.de/<br>last update: 07.02.2002 ,11:15

# **big difference between C++ and Java**

- major business frameworks are developed for Java
	- distributed component architecture (J2EE with EJB)
	- service oriented architectures (JINI, WebServices)
	- RogueWave's XML for C++ Web Services
- not so sure about Java's role in the real-time domain
	- are there any real-time virtual machines ?